# <<Windows XP/98/2000/N>>

<< Windows XP/98/2000 NT/CE/Server 2003 13 ISBN 9787114049569 10 ISBN 7114049560 出版时间:2004-2-1

页数:270

字数:350000

extended by PDF and the PDF

http://www.tushu007.com

## <<Windows XP/98/2000/N>>

Windows CE

 $\alpha$  2004 and 2004

### <<Windows XP/98/2000/N>>

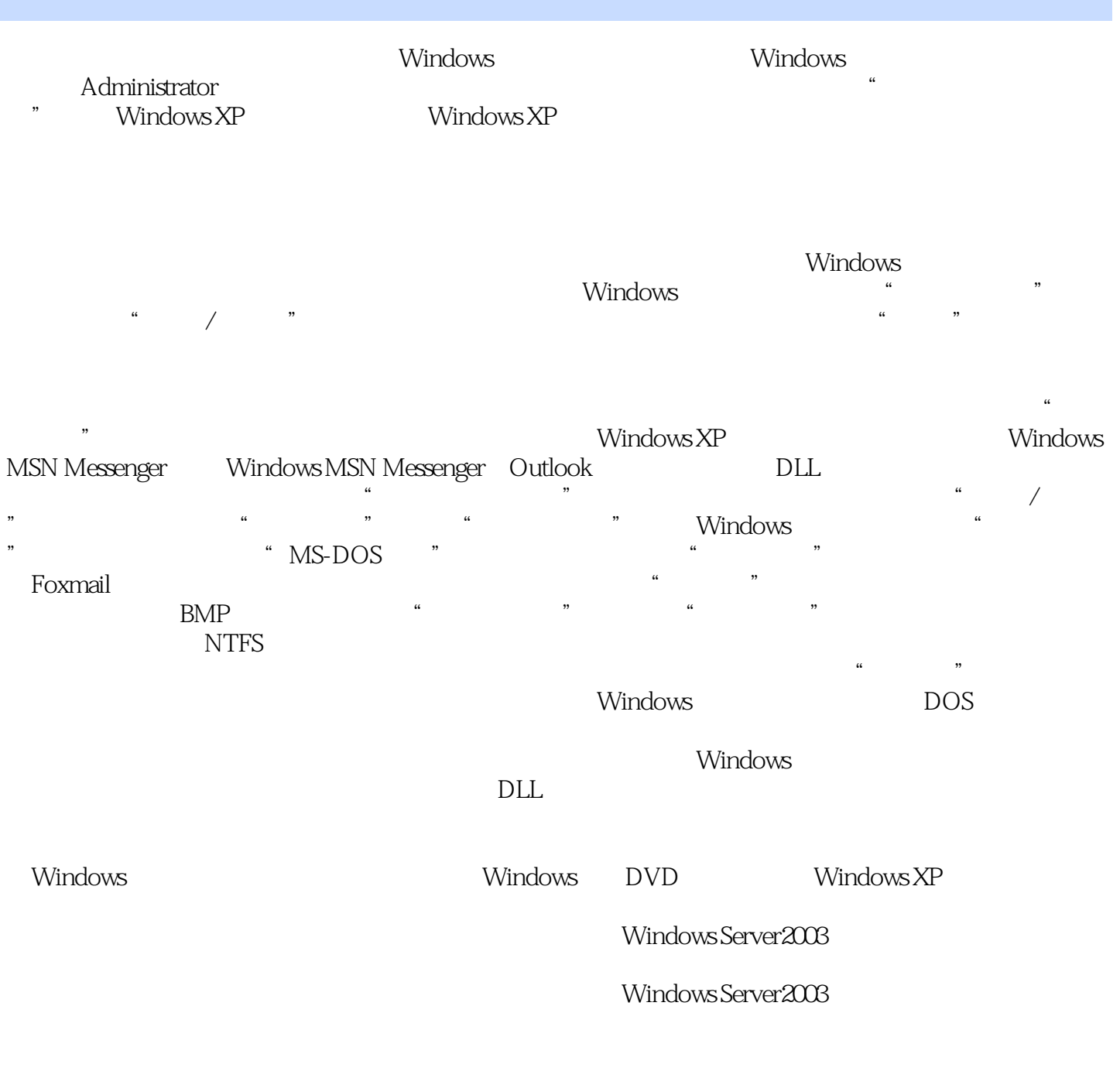

Windows CE

## <<Windows XP/98/2000/N>>

本站所提供下载的PDF图书仅提供预览和简介,请支持正版图书。

更多资源请访问:http://www.tushu007.com